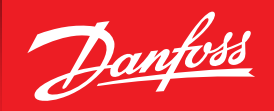

ENGINEERING<br>TOMORROW

**Quick starting procedure**

## Optyma™ **Plus**  Control unit (mounted code 084B8080)

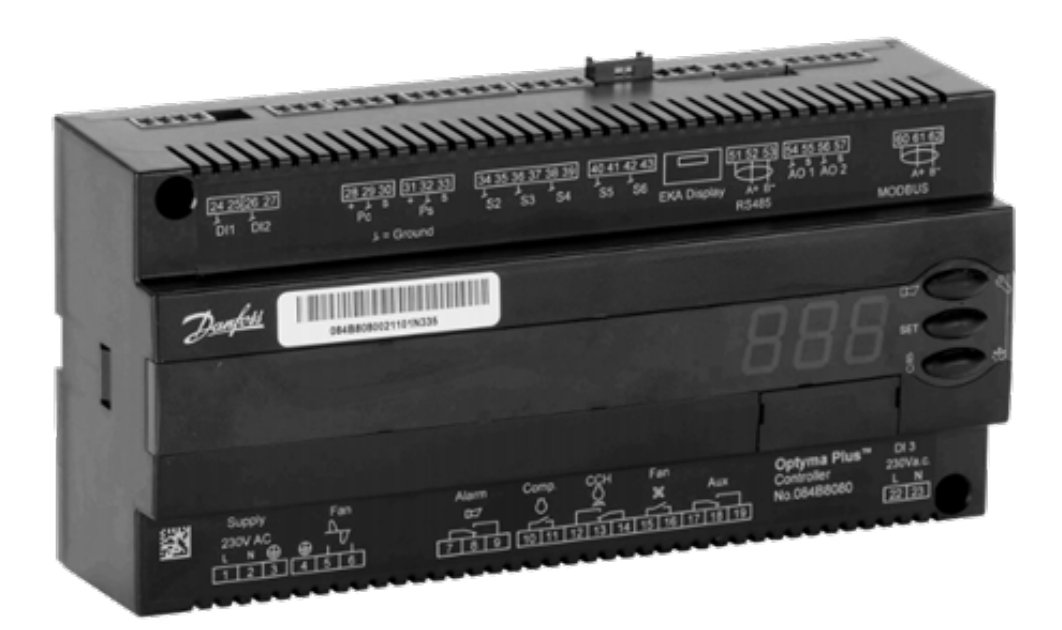

## Caution:

The information contained herein is a summary of the instructions available in the Danfoss documentation. For further information, please consult the user guide or other documents provided with the condensing unit.

Danfoss

## **Instructions**

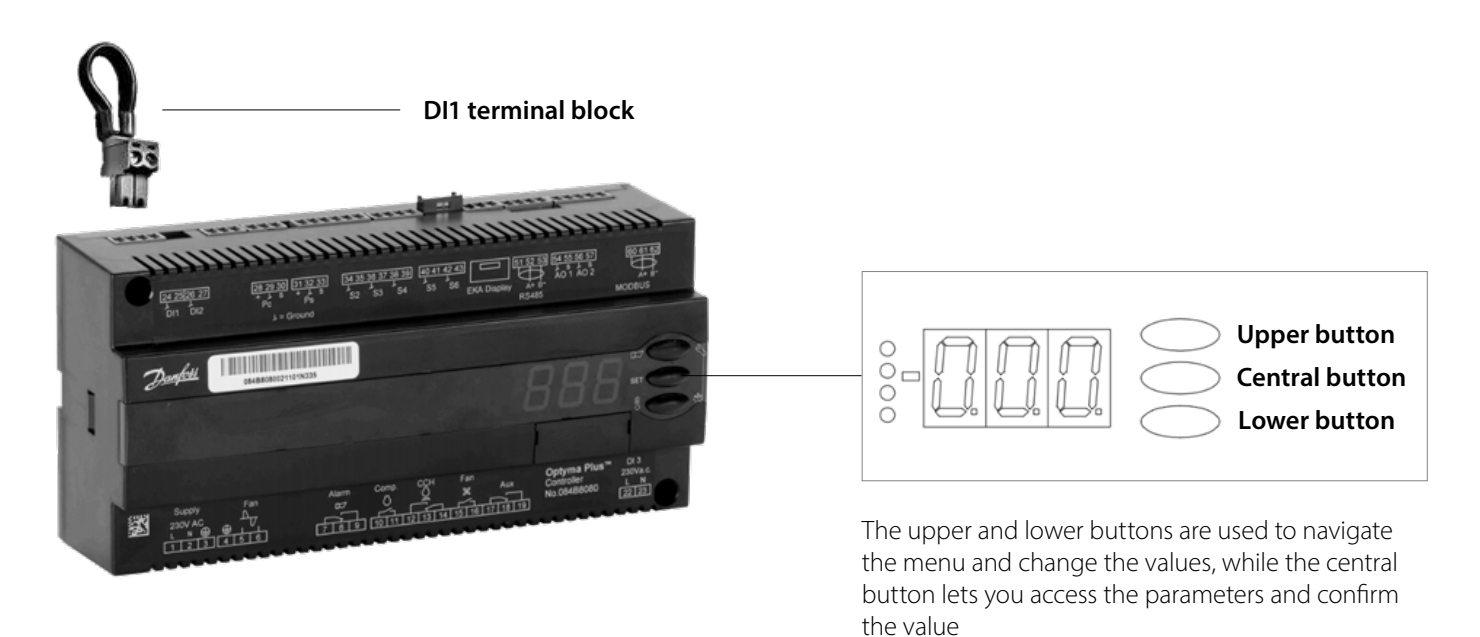

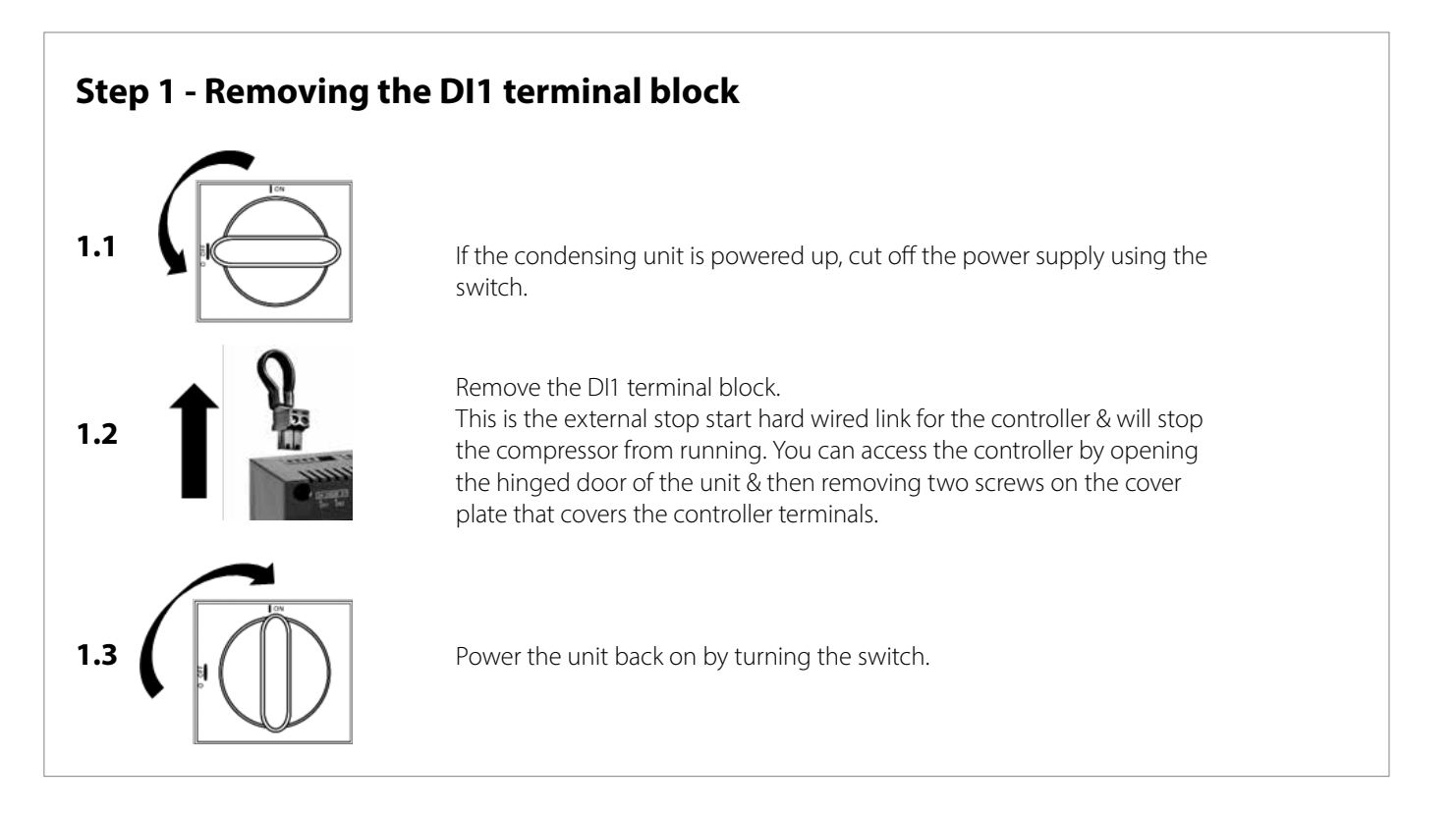

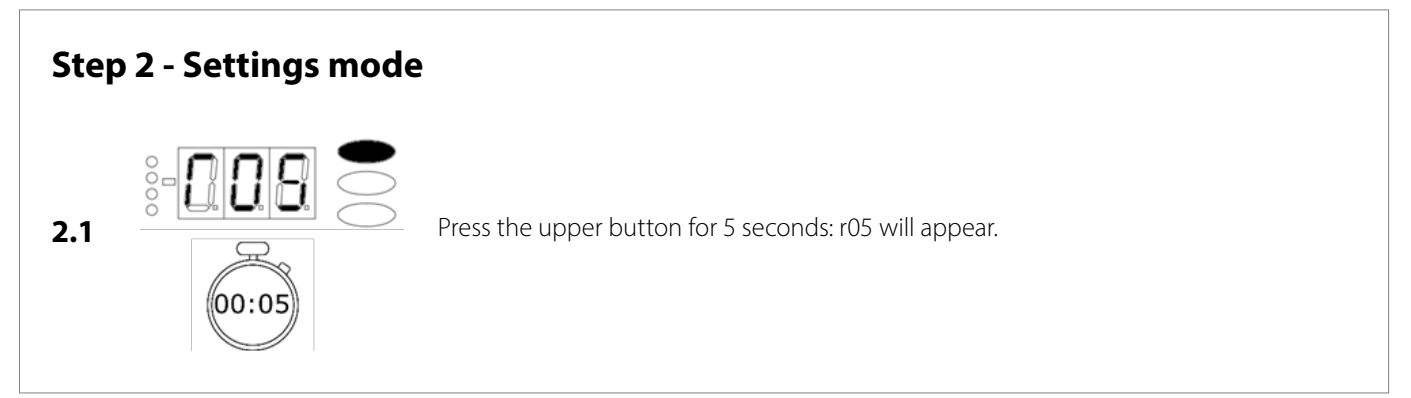

© Danfoss | Produced by DCS | 2019.12 AN330833960600en-000101

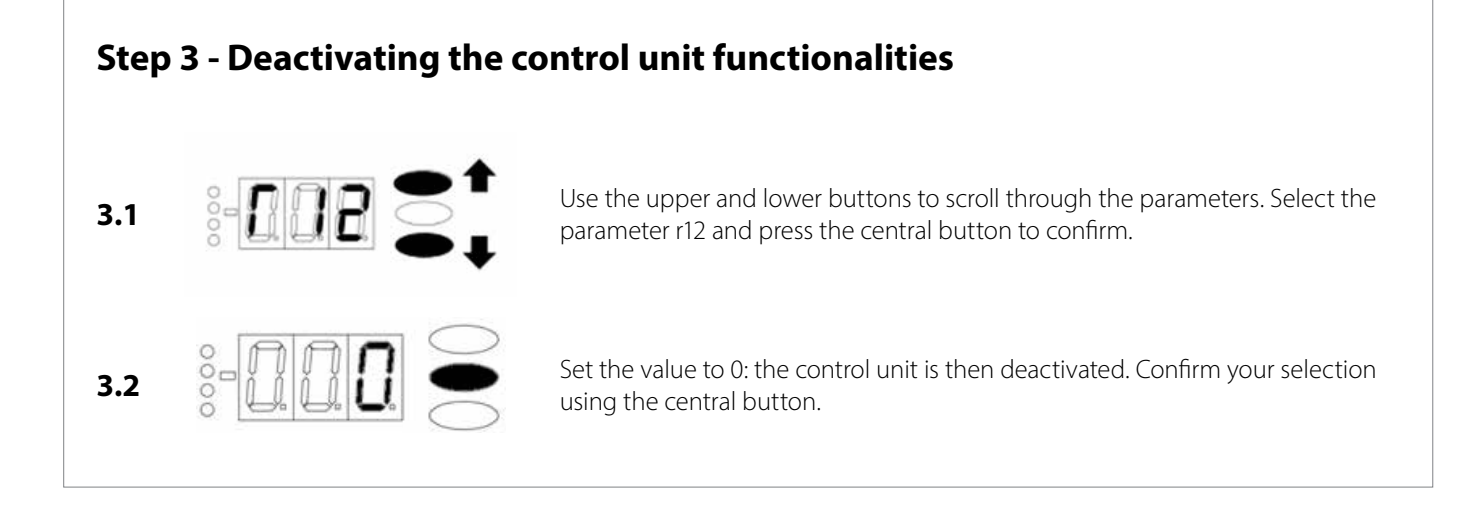

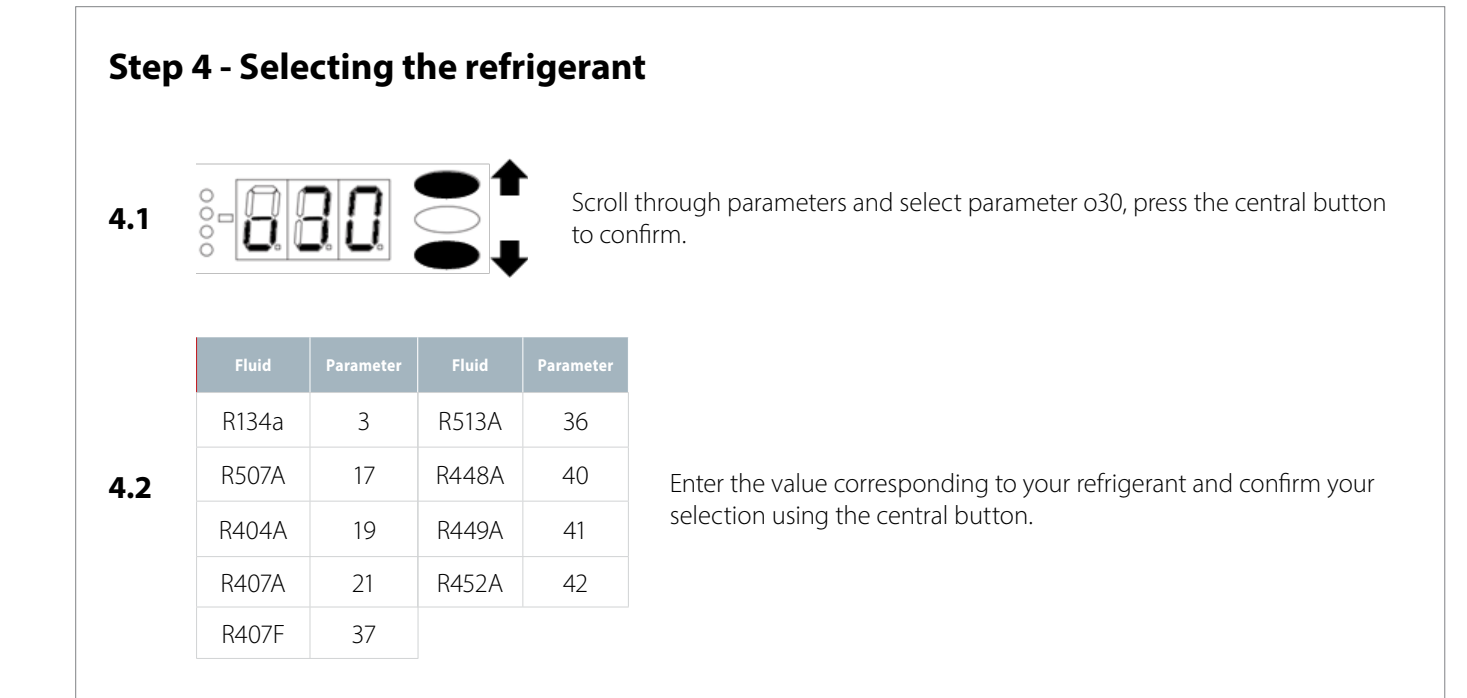

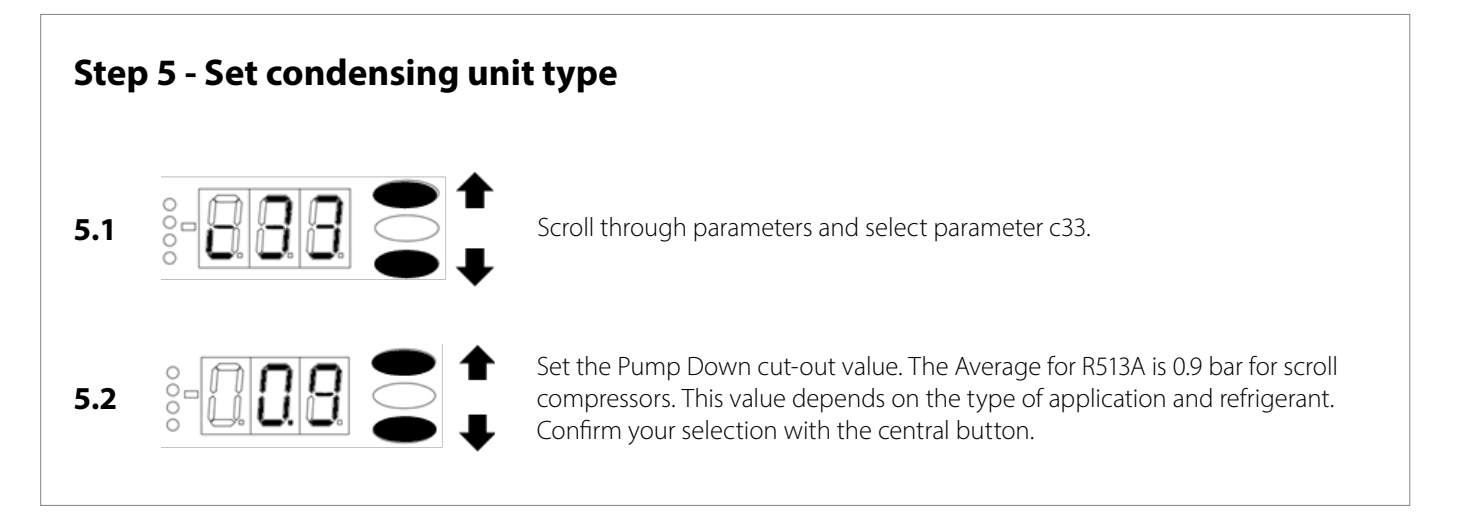

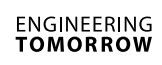

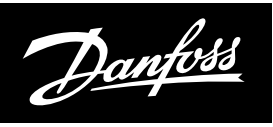

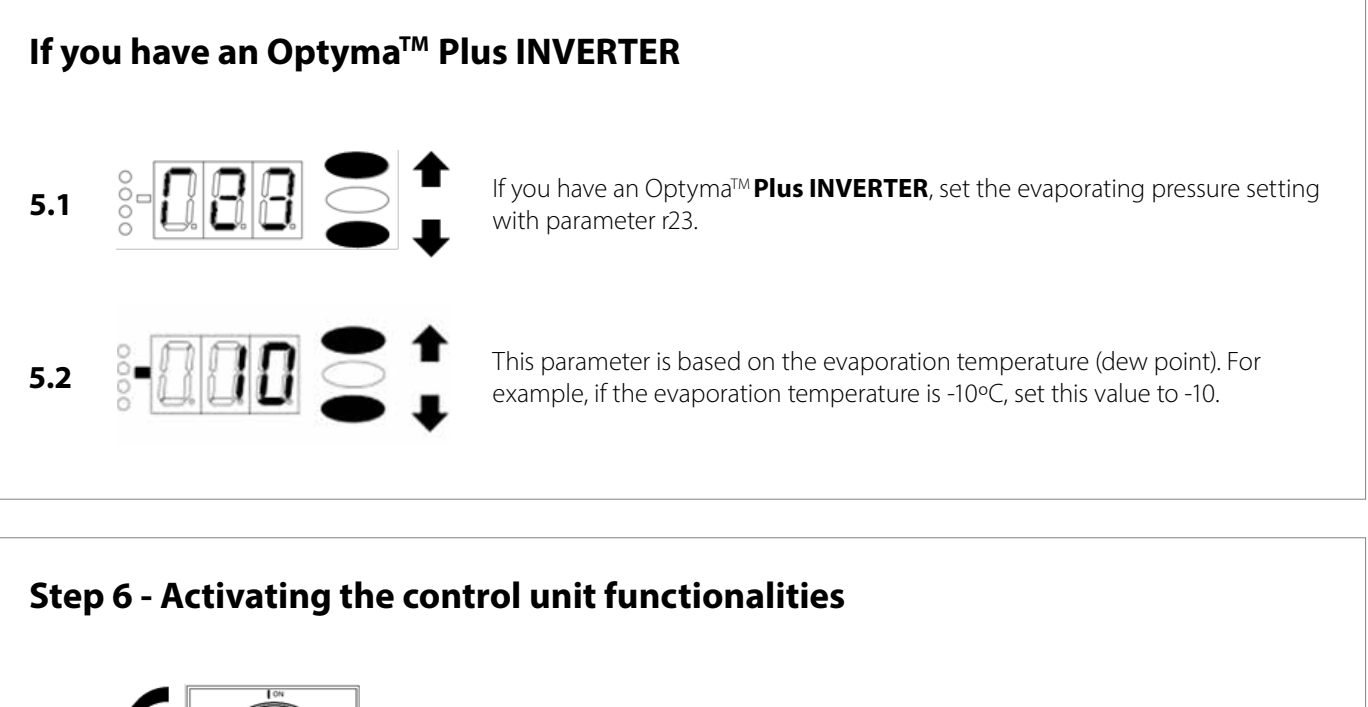

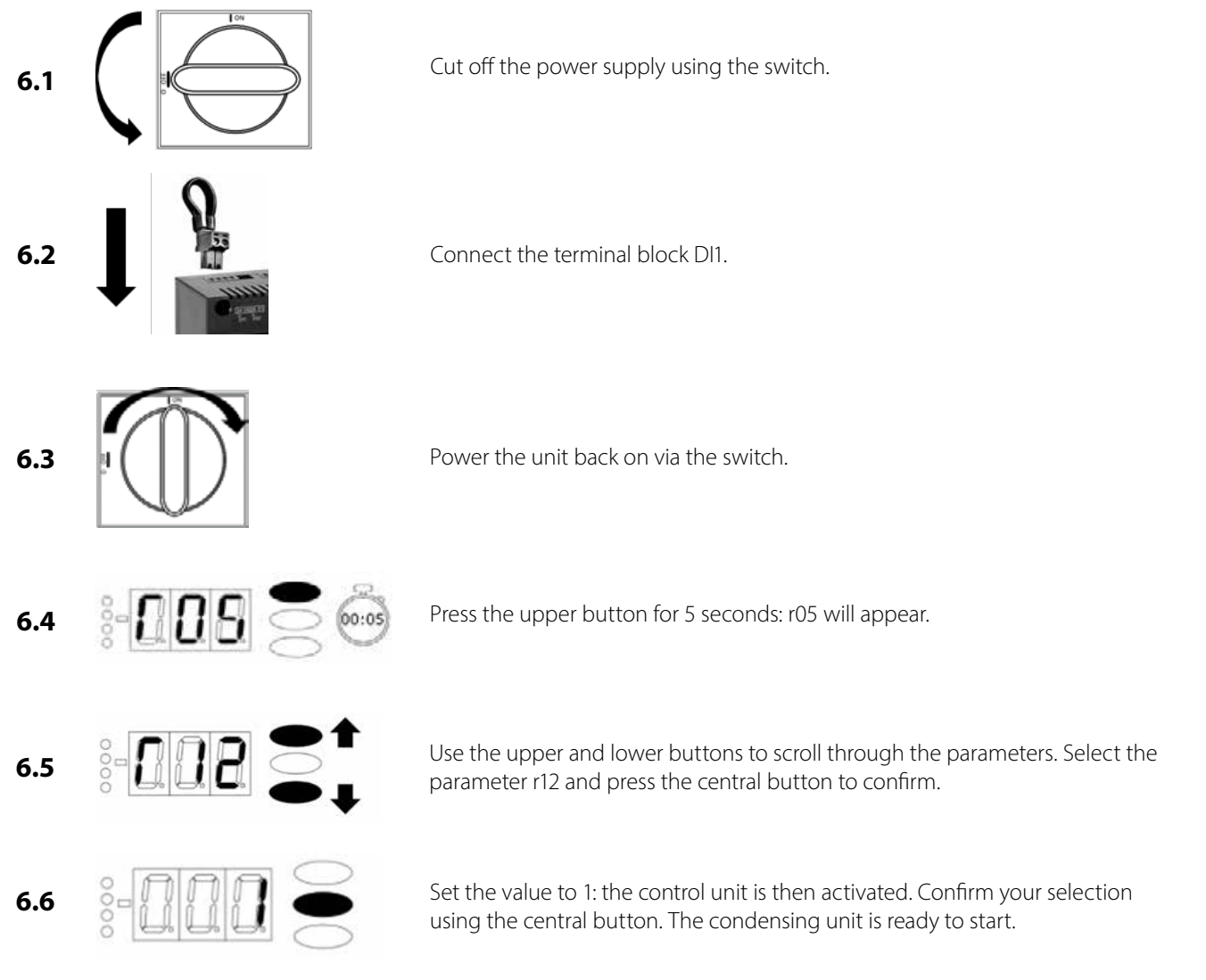

Danfoss can accept no responsibility for possible errors in catalogues, brochures and other printed material. Danfoss reserves the right to alter its products without notice. This also applies to products already on order provided that such alterations can be made without subsequential changes being necessary in specifications already agreed. All trademarks in<br>this material are property of the respective